## **DAFTAR GAMBAR**

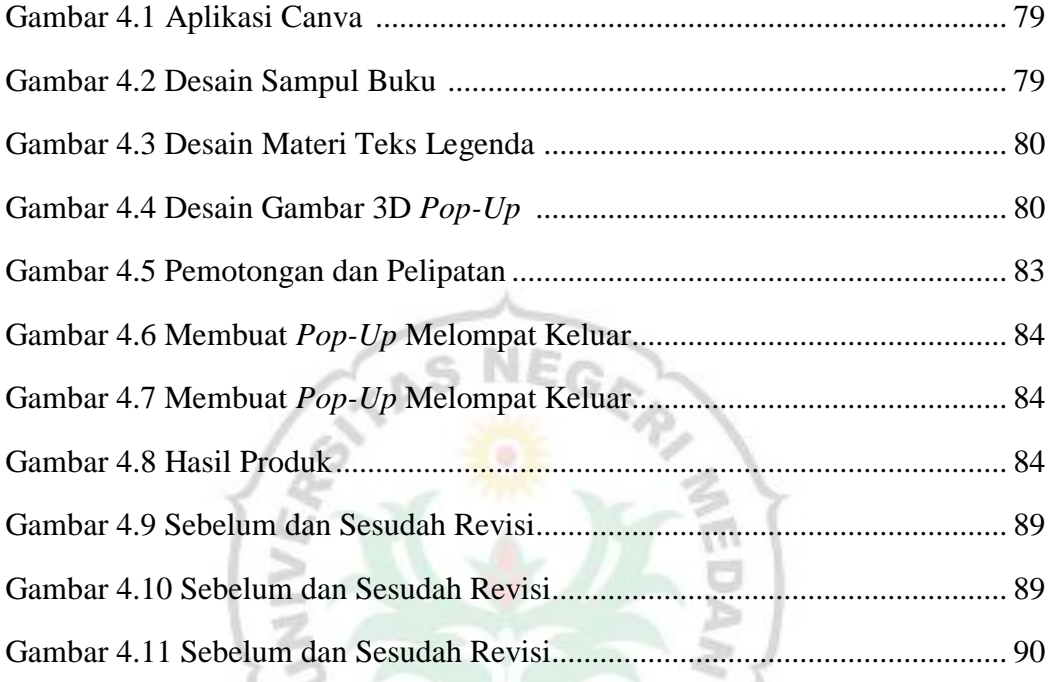

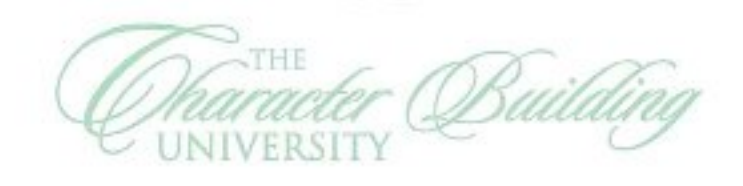

 $U_{NI}$ 

 $\Sigma$ 

 $\S 3$